## **Creating a Curriculum**

## **Procedure**

Begin by signing in to Adobe Connect at *connect.case.edu*

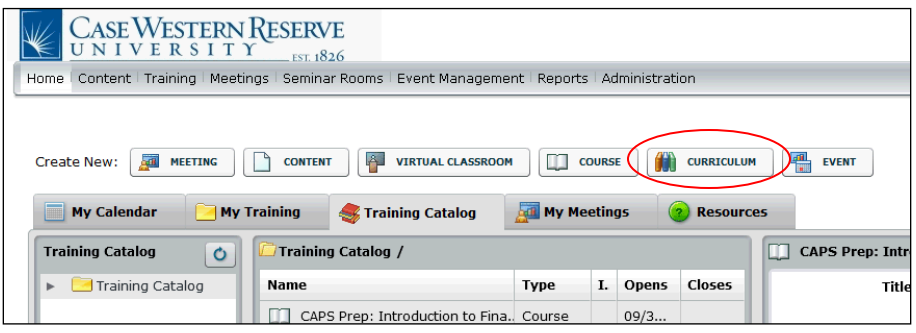

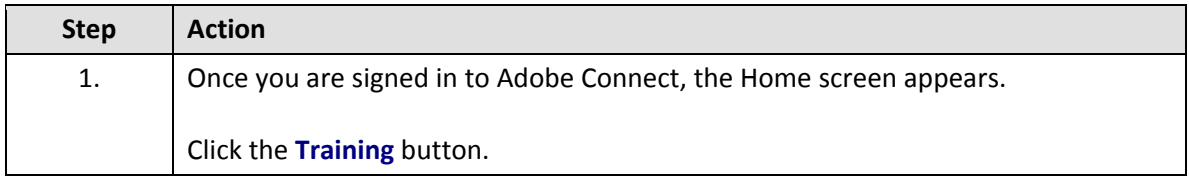

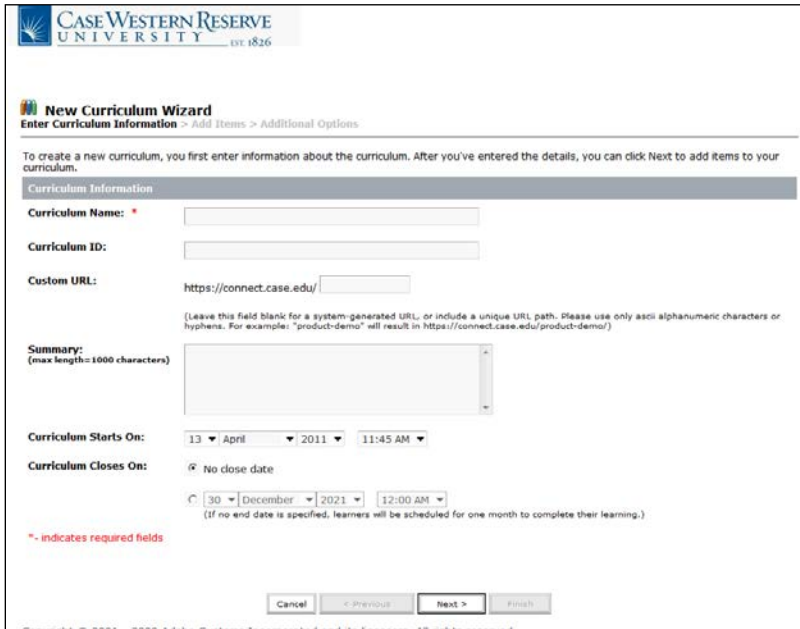

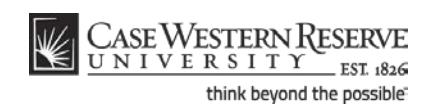

## **Information Technology Reference Guide Creating a Curriculum**

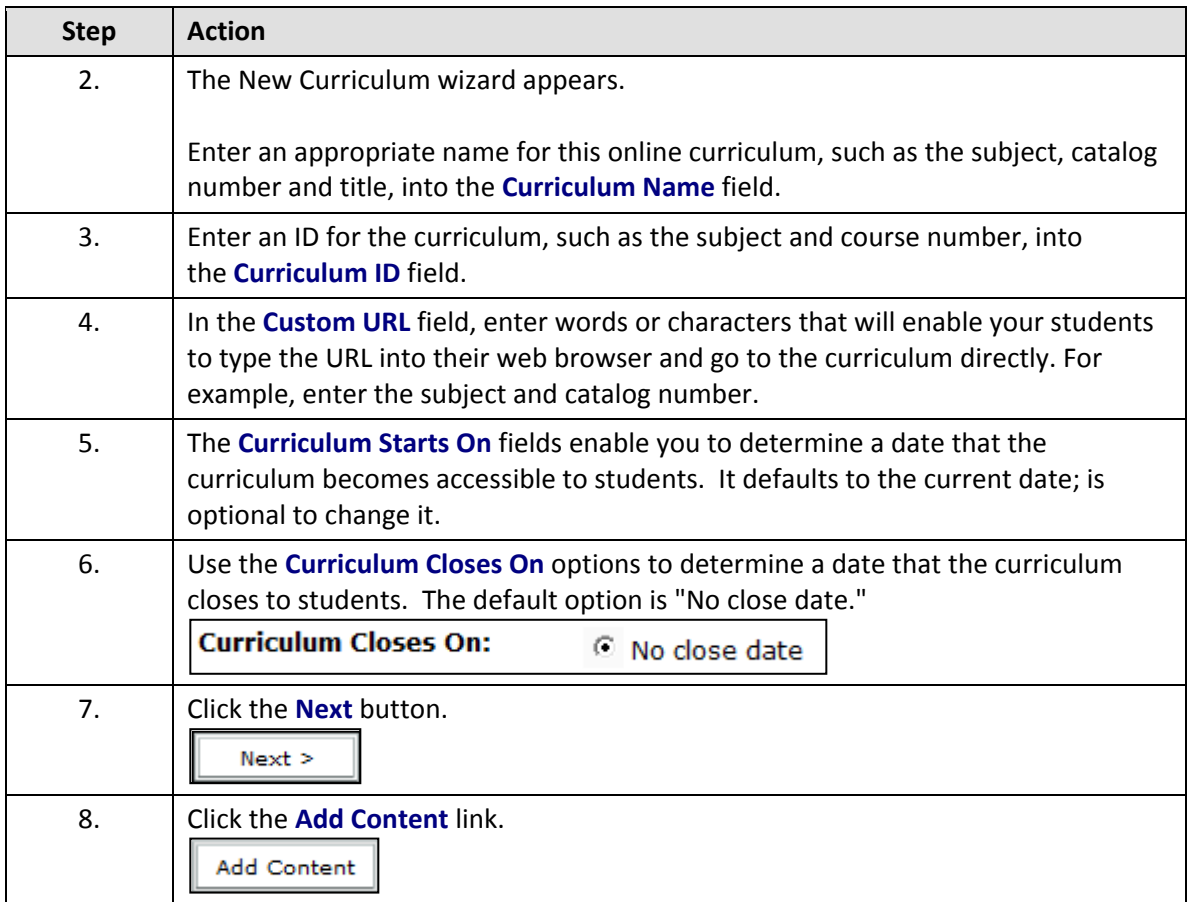

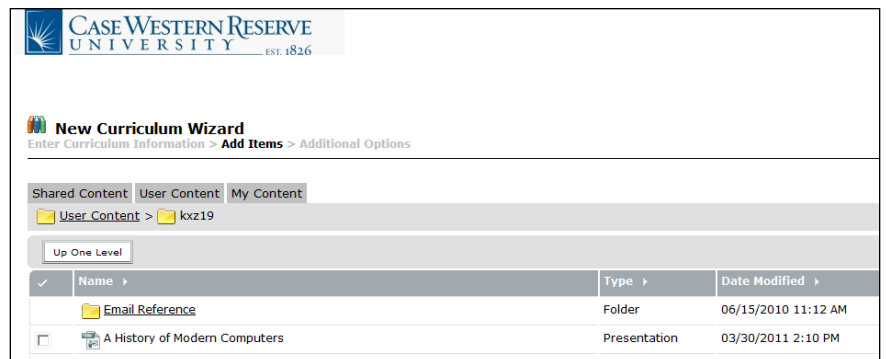

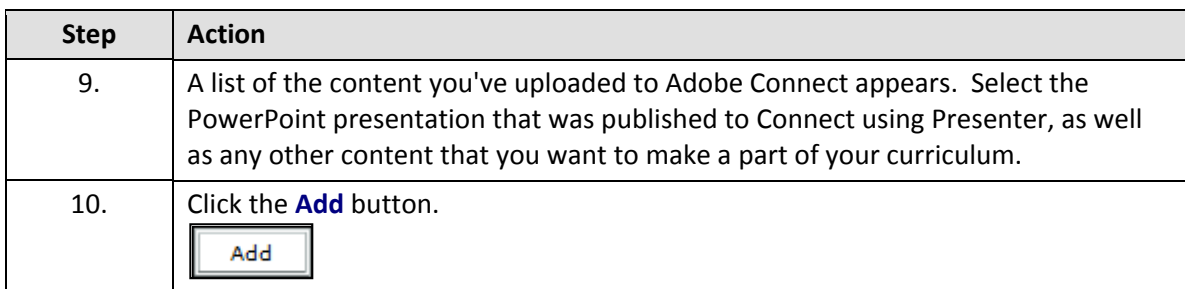

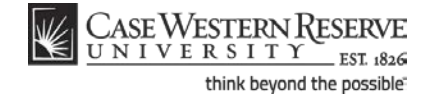

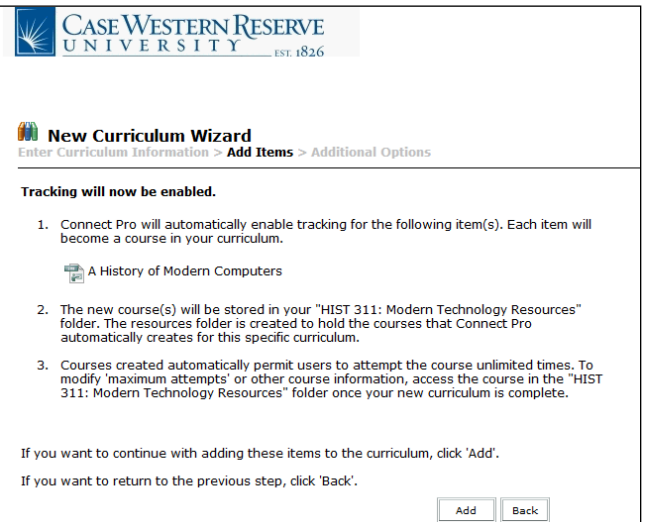

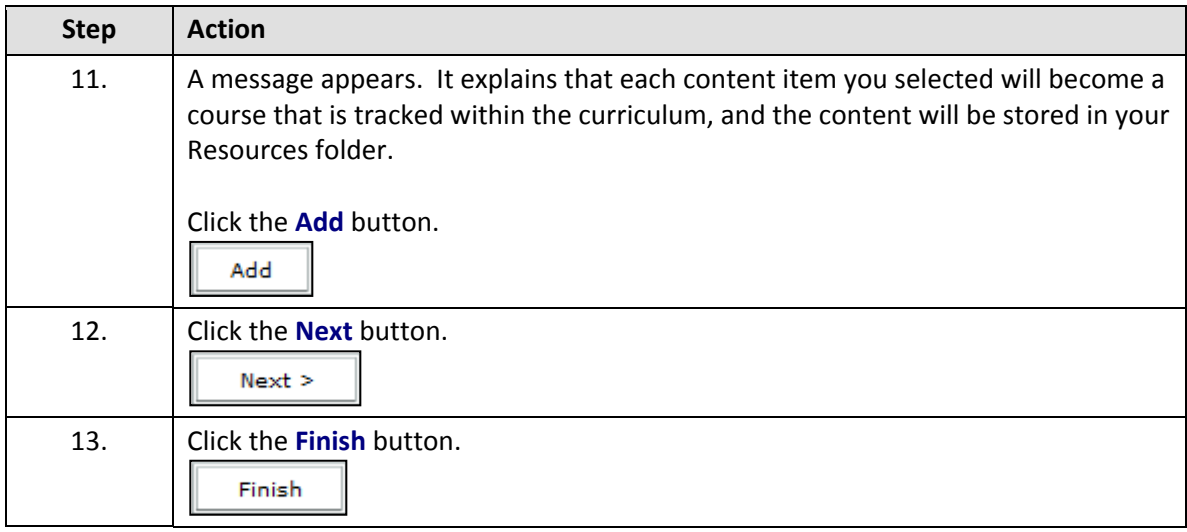

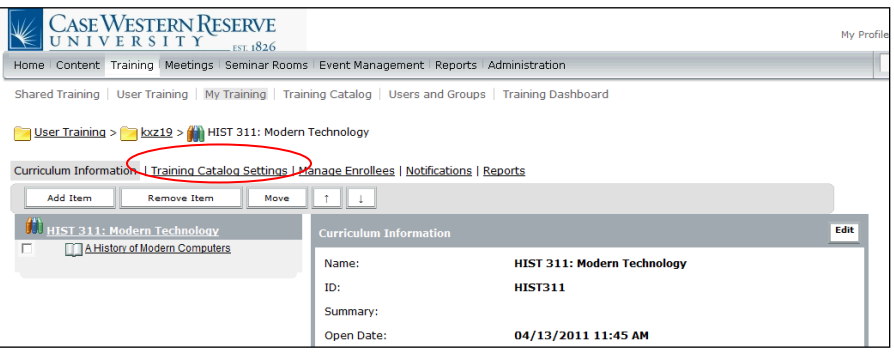

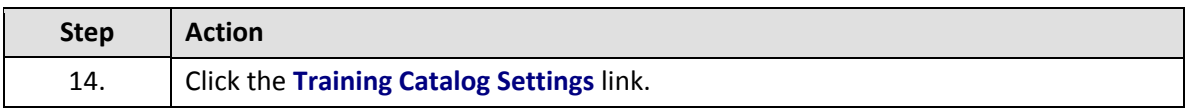

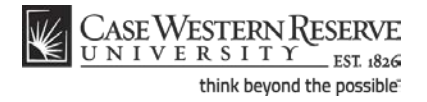

## **Information Technology Reference Guide Creating a Curriculum**

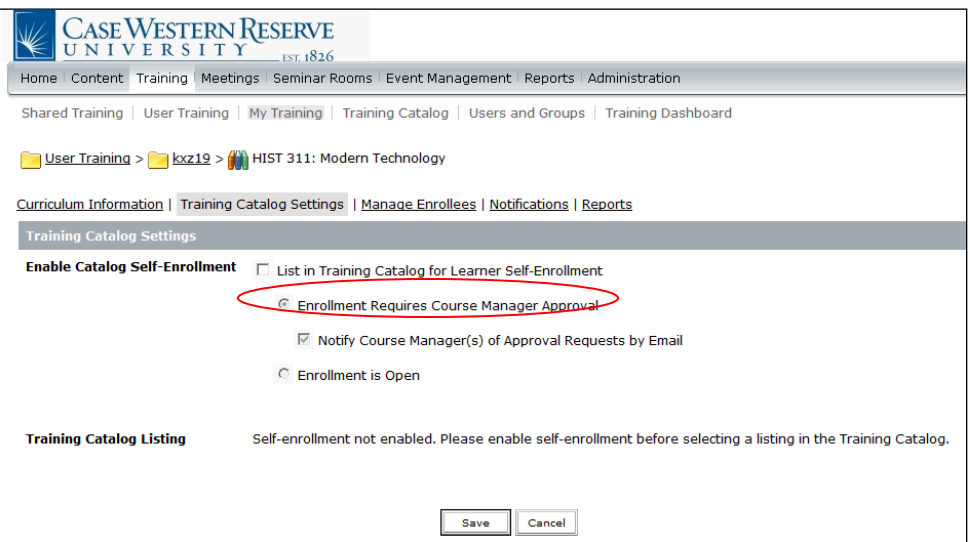

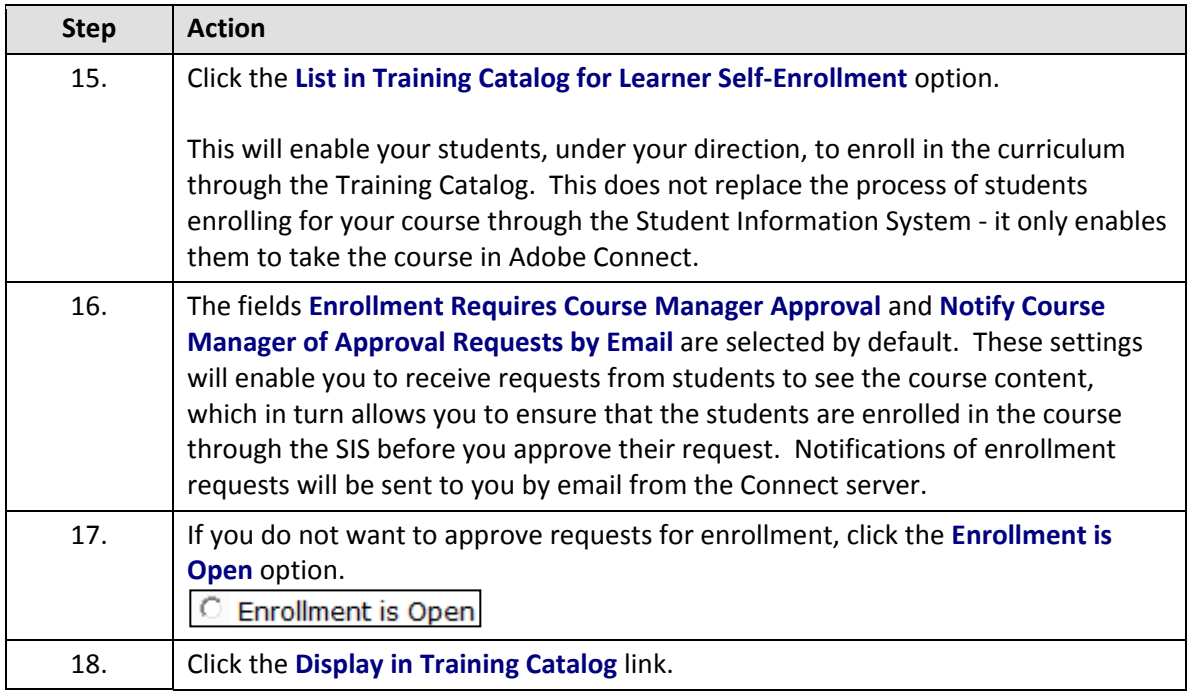

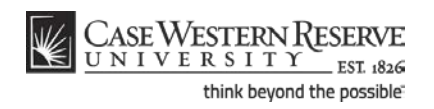

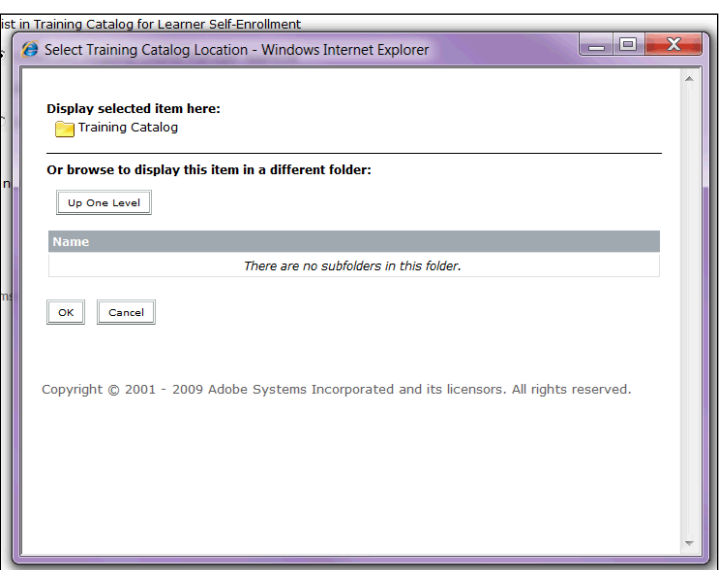

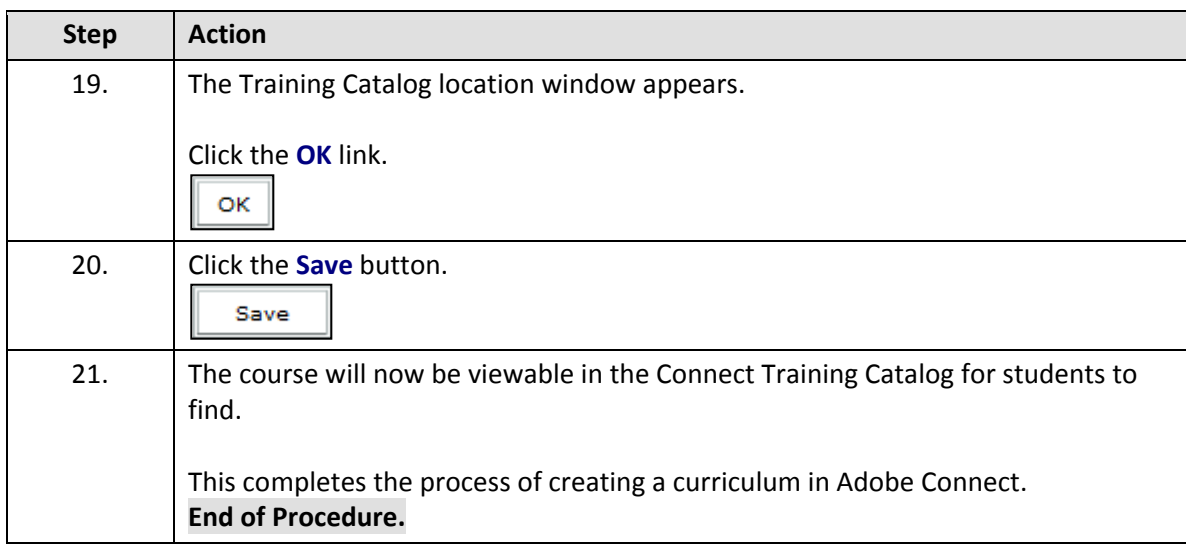

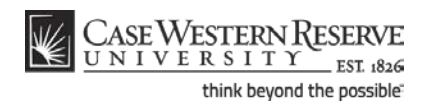